# **Correo Argentino-Plataforma de Integración-API 2.0**

<span id="page-0-0"></span>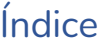

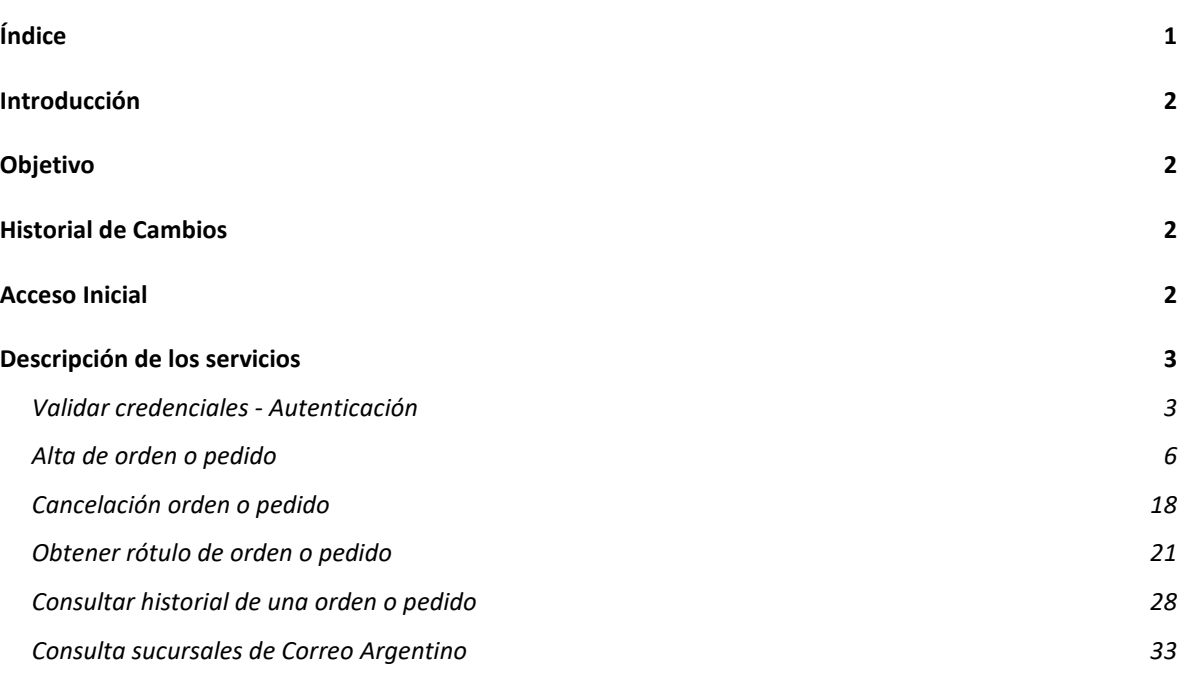

# <span id="page-1-0"></span>Introducción

El presente documento describe los servicios disponibilizados para los clientes de Correo Argentino a través de la Api [Paq.ar](http://paq.ar/)

\_\_\_\_\_\_\_\_\_\_\_\_\_\_\_\_\_\_\_\_\_\_\_\_\_\_\_\_\_\_\_\_\_\_\_\_\_\_\_\_\_\_\_\_\_\_\_\_\_\_\_\_\_\_\_\_\_\_\_\_\_\_\_\_\_\_\_\_\_\_\_\_\_

Consumiendo los servicios de Correo Argentino el cliente podrá integrar su proceso de venta online resolviendo la logística del comercio electrónico. Podrá tanto generar acciones (alta de una orden, cancelarla, etc.) como hacer consultas (historial de pedidos, listado de sucursales y otras).

# <span id="page-1-1"></span>Objetivo

Presentar la documentación detallada de cada uno de los servicios.

# <span id="page-1-2"></span>Historial de Cambios

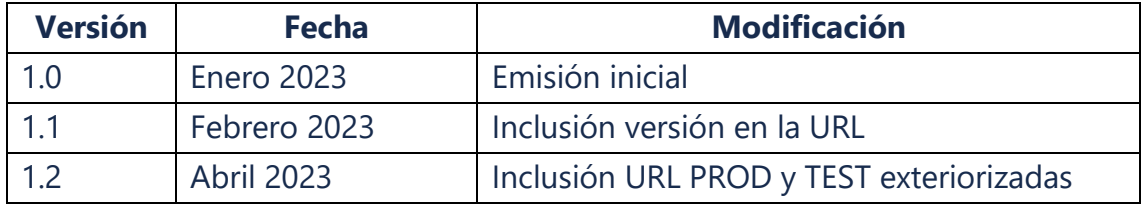

# <span id="page-1-3"></span>Acceso Inicial

**URL Producción:** https://\*\*\*

**URL Test:** [https://\\*\\*\\*](https://***/)

# <span id="page-2-0"></span>Descripción de los servicios

## <span id="page-2-1"></span>Validar credenciales - Autenticación

Para poder utilizar cualquier endpoint de esta API debes verificarse primero si se cuenta con credenciales válidas ejecutando este servicio.

\_\_\_\_\_\_\_\_\_\_\_\_\_\_\_\_\_\_\_\_\_\_\_\_\_\_\_\_\_\_\_\_\_\_\_\_\_\_\_\_\_\_\_\_\_\_\_\_\_\_\_\_\_\_\_\_\_\_\_\_\_\_\_\_\_\_\_\_\_\_\_\_\_

Las credenciales se componen de id de agreement (código de acuerdo comercial) y API-Key.

La gestión de estas se hace previamente con el área Comercial de Correo Argentino.

## URLs exteriorizadas:

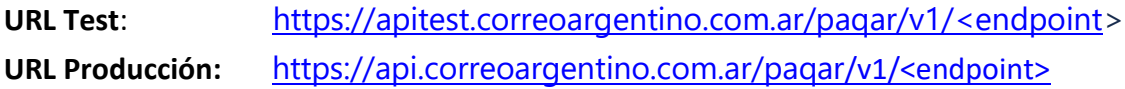

## **Método:** GET

## **Pre-Requisitos**

- Tener acceso a los servicios de la plataforma
- Tener id de agreement (acuerdo comercial) y API-Key

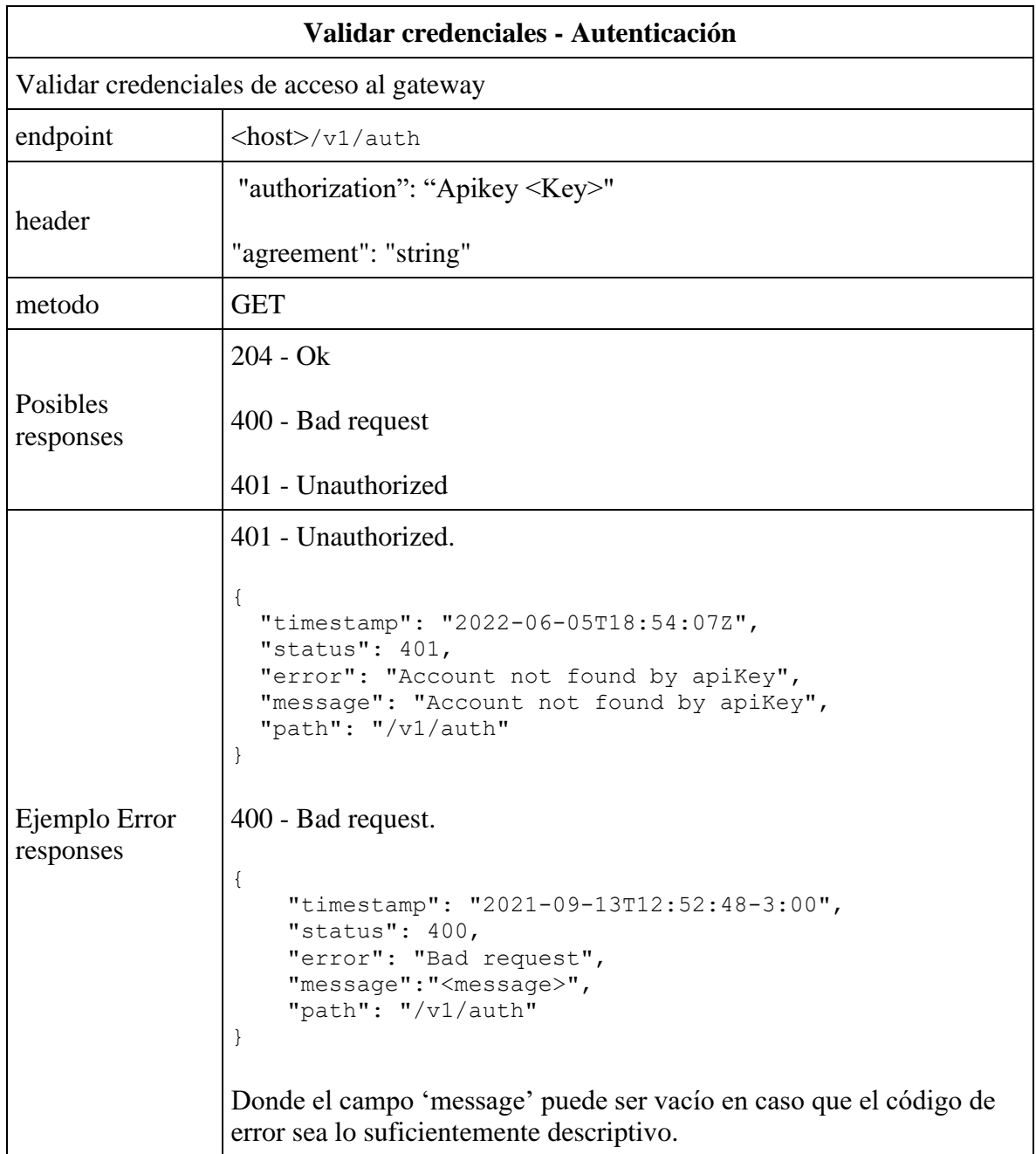

# **Ejemplo de llamada**

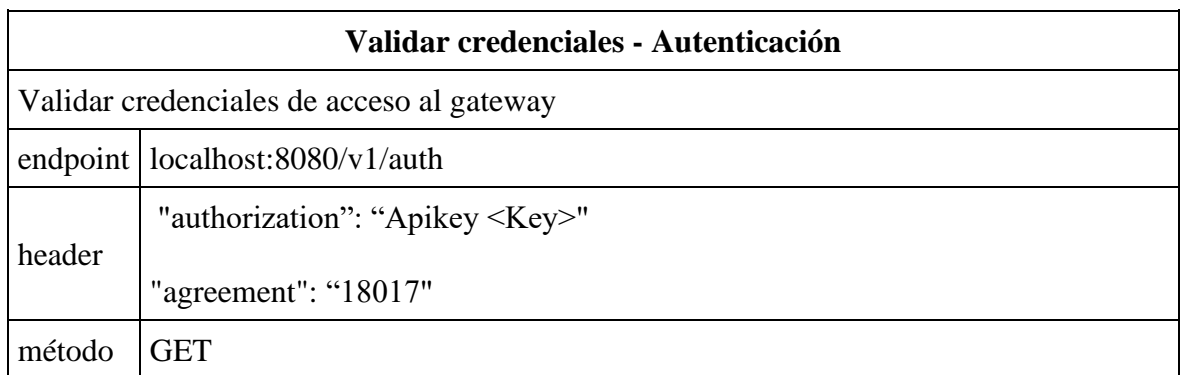

## **Ejemplo de respuesta**

Success response: Status 204

## <span id="page-5-0"></span>Alta de orden o pedido

Las órdenes son pedidos a Correo Argentino para hacer entregas de productos de clientes.

\_\_\_\_\_\_\_\_\_\_\_\_\_\_\_\_\_\_\_\_\_\_\_\_\_\_\_\_\_\_\_\_\_\_\_\_\_\_\_\_\_\_\_\_\_\_\_\_\_\_\_\_\_\_\_\_\_\_\_\_\_\_\_\_\_\_\_\_\_\_\_\_\_

Deben asignarse a una sucursal válida de Correo Argentino.

Endpoint utilizado para generar el alta de una nueva orden o pedido que debe gestionar Correo Argentino para distribuir los productos del cliente.

## **Pre-Requisitos**

- Tener acceso a los servicios de la plataforma
- Tener agreement y V1-Key validos

**URL Producción:** https://\*\*\* **URL QA:** https://\*\*\*

**Método:** POST

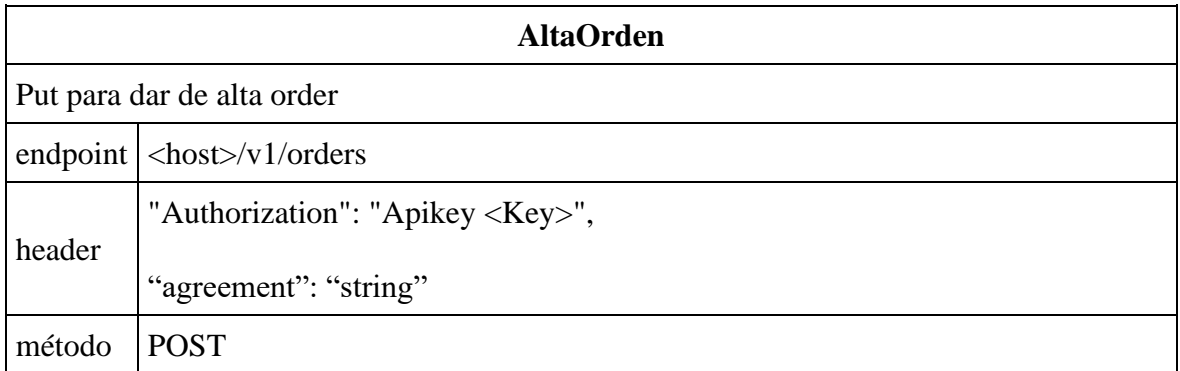

#### Correo Argentino – Plataforma de Integración – Api 2.0 Manual de Usuario

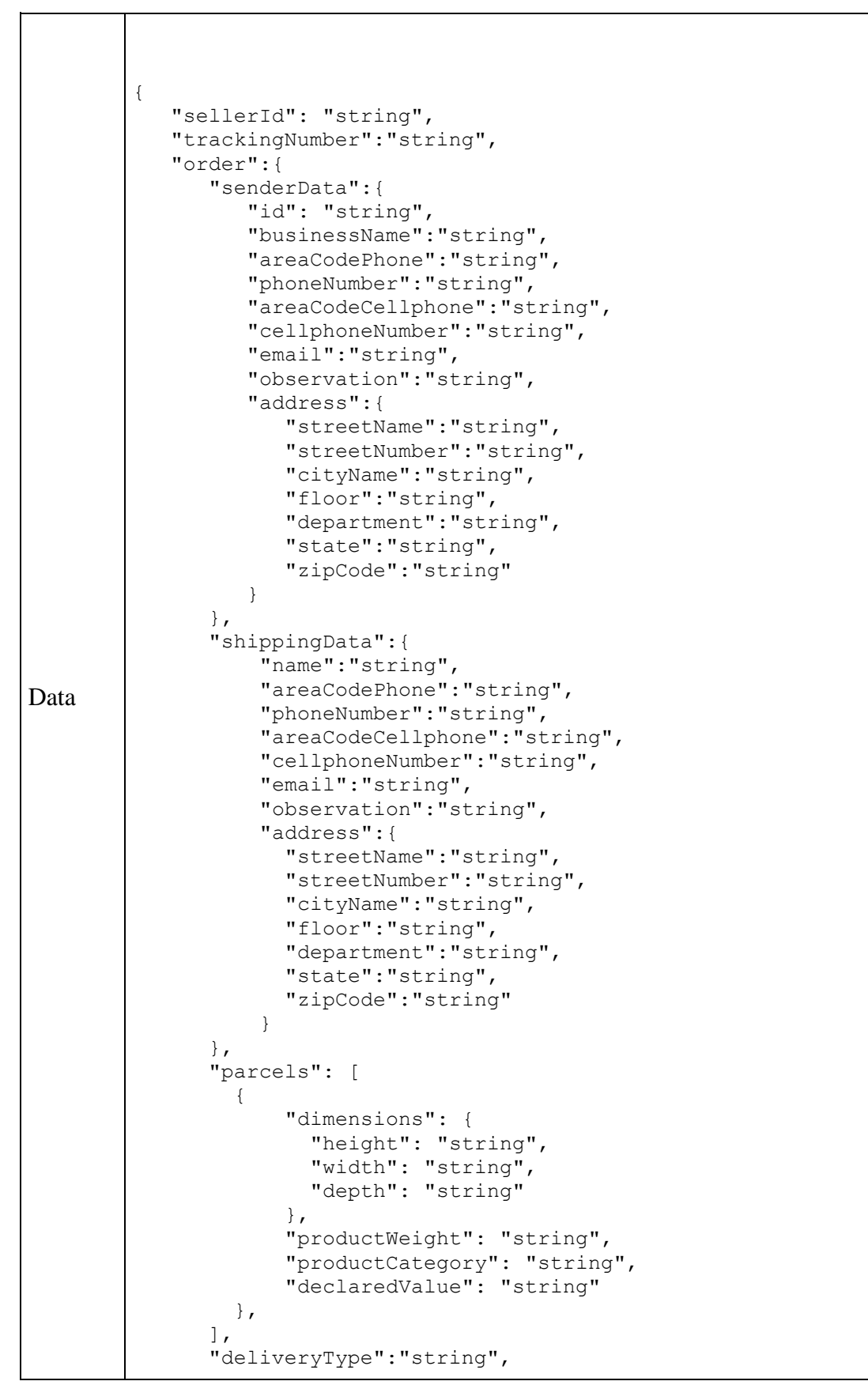

```
 "agencyId": "string",
 "saleDate":"string", 
 "shipmentClientId": "string", 
 "serviceType": "string",
   }
```
# Ejemplo de llamada

}

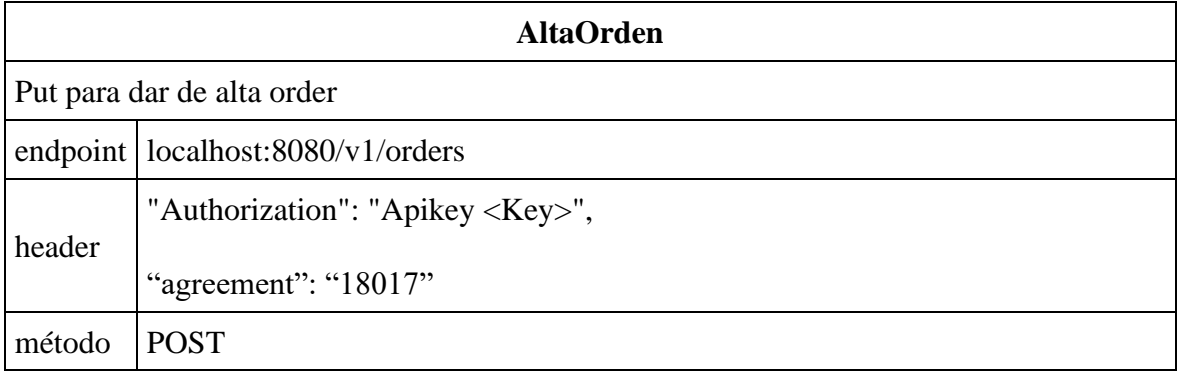

```
Success
response:
              Ejemplo
              {
                  "idSeller": "1",
                  "trackingNumber":"3333007773",
                      "senderData":{
                         "id": 5,
                         "businessName":"string",
                         "areaCodePhone":"miarea_tel",
                         "phoneNumber":"mitelef",
                         "areaCodeCellphone":"miarea_telefono_celular",
                         "cellphoneNumber":"micelular",
                         "email":"Suemail",
                         "observation":"Suobservacion",
                         "address":{
                            "streetName":"Sucalle",
                            "streetNumber":"Sualtura",
                            "cityName":"Su localidad",
                            "floor":"Supiso",
                            "department":"Sudepartamento",
                            "state":"Suprovincia",
                            "zipCode":"codigoPostal",
                         }
                      },
                      "shippingData":{
                          "name":"Comprador", 
                          "areaCodePhone":"miarea_tel",
                          "phoneNumber":"mitelef",
                          "areaCodeCellphone":"miarea_telefono_celular",
                          "cellphoneNumber":"micelular",
                          "email":"mimail@gmail.com",
                          "observation":"esto es una observacion de 
              ejemplo",
                          "address":{
                            "streetName":"micalle",
                            "streetNumber":"mialtura",
                            "cityName":"milocalidad",
                            "floor":"mipiso",
                            "department":"midepto",
                            "state":"miprov",
                            "zipCode":"codigoPostal",
               }
                      },
                      "parcels": [
              \overline{\mathcal{L}} "dimensions": {
                              "height": "100",
                              "width": "40",
                              "depth": "60"
                            },
                            "productWeight": "2000",
                            "productCategory": "categoria ejemplo",
                            "declaredValue": "8000"
                        },
```
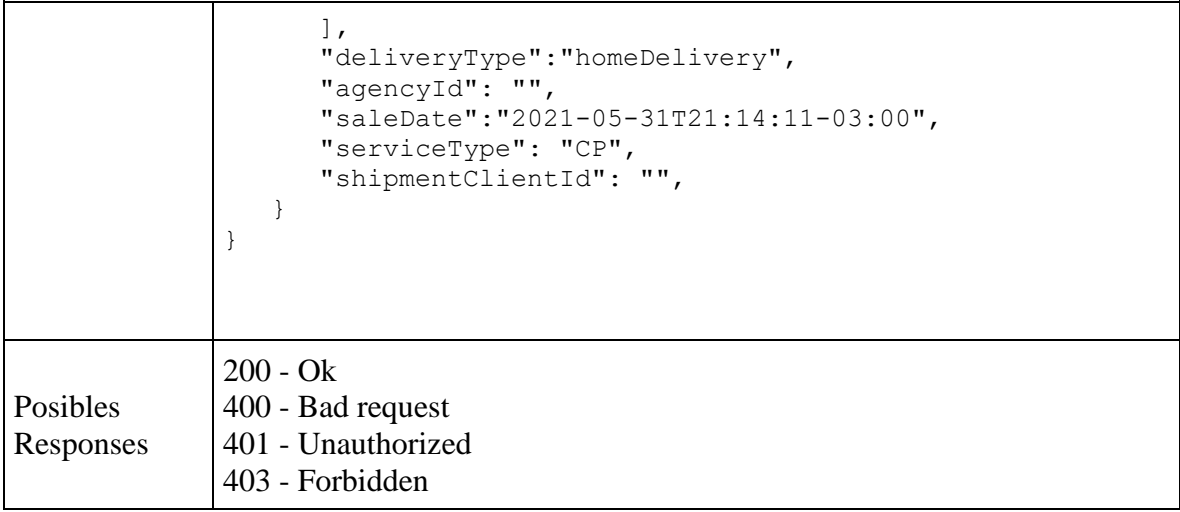

```
Ejemplo Error 
Responses
              403 - Forbidden
              {
                 "timestamp": "2022-06-06T13:09:07Z",
               "status": 403,
               "error": "Forbidden",
                 "message": "Access Denied",
                 "path": "/v1/agencies"
              }
              401 - Unauthorized
              {
                   "timestamp": "2021-09-13T12:52:48-3:00",
                   "status": 401,
                   "error": "Unauthorized",
                   "message":"<message>",
                   "path": "/v1/orders"
              }
              400 - Bad request
              {
                   "timestamp": "2021-09-13T13:51:45-3:00",
                   "status": 400,
                   "error": "Bad request",
                   "message":"<message>",
                   "path": "/v1/orders"
              }
              Donde el campo 'message' puede ser vacio en caso que el codigo de error 
              sea lo suficientemente descriptivo
              Ejemplo error:
              {
                   "timestamp": "2021-09-13T13:51:45-3:00",
                   "status": 400,
                   "error": "Bad request",
                   "message":"Conversion failed when converting the 
              varchar value '10d00' to data type int",
                   "path": "/v1/orders"
              }
```
# **Códigos de provincia**

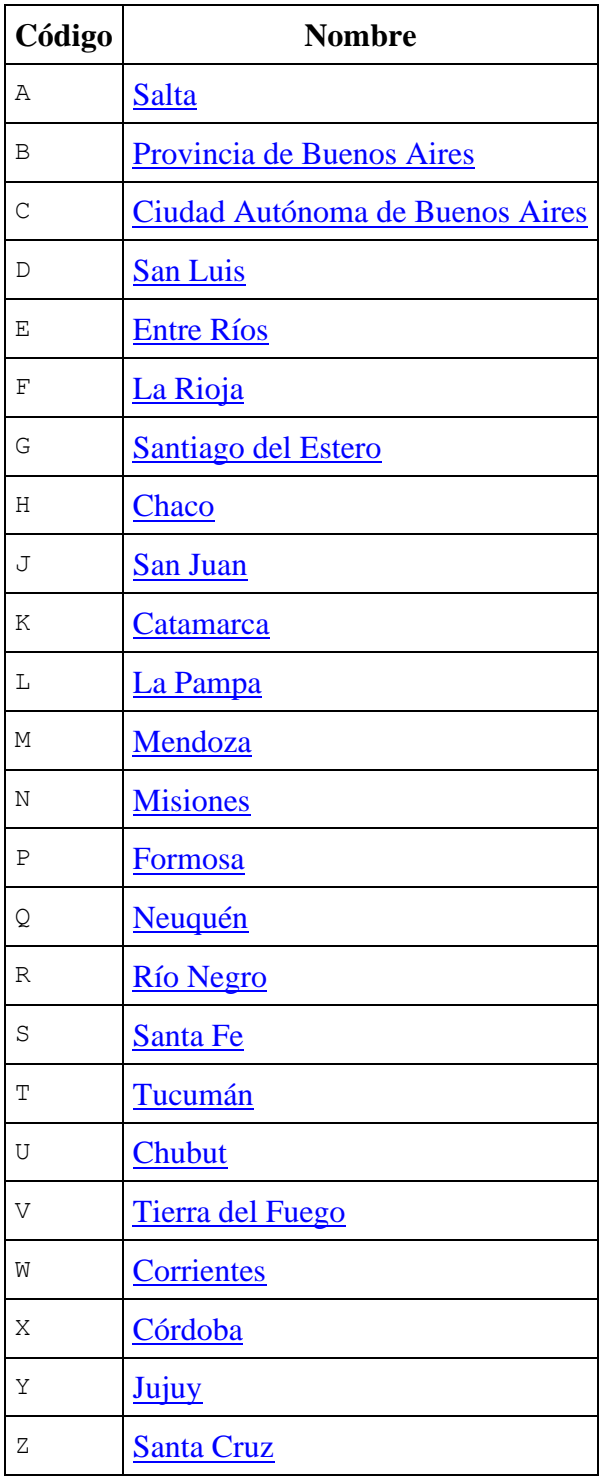

## **idCliente/acuerdo → agreement**

## **Contexto:**

Identificador del acuerdo del cliente Vendedor que quiere dar de alta una orden o pedido. Este campo define qué acuerdo maneja el cliente con Correo Argentino, el servicio ofrecido, facturación, etc

\_\_\_\_\_\_\_\_\_\_\_\_\_\_\_\_\_\_\_\_\_\_\_\_\_\_\_\_\_\_\_\_\_\_\_\_\_\_\_\_\_\_\_\_\_\_\_\_\_\_\_\_\_\_\_\_\_\_\_\_\_\_\_\_\_\_\_\_\_\_\_\_\_

ej:. "agreement": 18018,

• Dato obligatorio

## **sellerId**

**Contexto**: está relacionado directamente con el idCliente y está relacionado con los clientes tipo marketplace que a su vez tienen otro código seller interno.

- No es obligatoria su carga pero en caso que no se lo cargue se debe completar con idCliente, acuerdo o agreement
- Acepta todo tipo de caracteres
- Acepta un máximo de 30 caracteres, ignorando el excedente

## **trackingNumber**

## **Contexto:**

Identificador UNICO (TN) que se le da al paquete, puede ser generado por Correo Argentino para algunos clientes o lo envía el cliente seller en un formato/longitud específico previamente definido.

- No es obligatoria su carga pero en caso que no se cargue el servicio se encargará de generar uno y lo informará en la respuesta del servicio (siempre que se genere una orden satisfactoriamente se informará su TN en la respuesta del servicio)
- Acepta un máximo de 30 caracteres, ignorando el excedente
- Los TN son únicos y no pueden duplicarse
- Acepta todo tipo de caracteres

## **senderData**

## **Contexto:**

Todos los datos del remitente del producto, son datos del cliente del primer campo de esta lista (Un cliente puede tener más de un remitente).

Los datos de senderData no tienen longitudes definidas

- Nombre  $\rightarrow$  name
	- o obligatorio.
- $\bullet$  celular  $\rightarrow$  cellphoneNumber,
	- o No obligatorio
- 'areaCelular' → areaCodeCellphone, código de área para el teléfono celular, este campo se va a concatenar al campo 'celular'

\_\_\_\_\_\_\_\_\_\_\_\_\_\_\_\_\_\_\_\_\_\_\_\_\_\_\_\_\_\_\_\_\_\_\_\_\_\_\_\_\_\_\_\_\_\_\_\_\_\_\_\_\_\_\_\_\_\_\_\_\_\_\_\_\_\_\_\_\_\_\_\_\_

- o No obligatorio
- areaTelefono → areaCodePhone,
	- o No obligatorio
- $\bullet$  telefono  $\rightarrow$  phoneNumber,
	- o No obligatorio
- Email  $\rightarrow$  email,
	- o No obligatorio
- $\bullet$  Observacion  $\rightarrow$  observation,
	- o No obligatorio
- codigoPostal  $\rightarrow$  zipCode,
	- o Obligatorio. Se valida con el código de provincia.
- calle  $\rightarrow$  streetName,
	- o Obligatorio
- $\bullet$  altura  $\rightarrow$  streetNumber,
	- o Obligatorio
- localidad  $\rightarrow$  cityName
	- o Obligatorio
- $provincia \rightarrow state, (Código provincia, ver tabla para valores validos.)$ 
	- o Obligatorio
- Piso  $\rightarrow$  floor,
	- o No obligatorio
- $departamento \rightarrow department,$ 
	- o No obligatorio

## **shippingData**

## **Contexto:**

Todos los datos del destinatario / Cliente comprador

Los datos de shippingData no tienen definido máximos de caracteres

- En caso de que sea un deliveryType diferente a 'homeDelivery' solo es requerido que se completen los datos personales del destinatario. Estos son Nombre, apellido, (Estos datos siempre son requeridos).
- Nombre  $\rightarrow$  name
	- o Obligatorio.
- $\bullet$  celular  $\rightarrow$  cellphoneNumber

- o No obligatorio
- 'areaCelular' → areaCodeCellphone, Se concatena al celular 'areaCelular' + 'celular'  $\rightarrow$  'celular'
	- o No obligatorio
- areaTelefono → areaCodePhone,
	- o No obligatorio
- $\bullet$  telefono  $\rightarrow$  phoneNumber,
	- o No obligatorio
- Email  $\rightarrow$  email,
	- o No obligatorio
- Observacion  $\rightarrow$  observation,
	- o No obligatorio
- codigoPostal  $\rightarrow$  zipCode,
	- o Obligatorio. Se valida con el dato de provincia.
- calle  $\rightarrow$  streetName,
	- o Obligatorio
- $\bullet$  altura  $\rightarrow$  streetNumber,
	- o Obligatorio
- localidad  $\rightarrow$  cityName
	- o Obligatorio
- provincia  $\rightarrow$  state, (Código provincia, ver tabla para valores válidos.)
	- o Obligatorio
- Piso  $\rightarrow$  floor,
	- o No obligatorio
- $\bullet$  departamento  $\rightarrow$  department,
	- o No obligatorio

## **Array de productos 'parcels'**

**IMPORTANTE: Solo tomará un producto, en caso de cargar más de uno en este array solo se toma y transforma el primero recibido en el array y se ignoran los siguientes.**

## **productWeight**

## **Contexto:**

Espacio para agregar el peso de los productos

- Acepta un máximo de 5 dígitos numéricos (99999), Corresponde al valor de peso en gramos
- Depende del cliente el peso aceptado puede ser menor al máximo de dígitos Ej.: para cliente 18018 el máximo es 25000
- Obligatorio

## **dimensions**

## **Contexto**

Información de las dimensiones de los paquetes enviados

- Algunos clientes solo aceptan valores menores a 255 cm
- Alto  $\rightarrow$  height
	- o Obligatorio
	- o Solo valores numéricos
	- o Máximo 3 caracteres
	- Ancho  $\rightarrow$  width, ancho del producto
		- o Obligatorio
		- o Solo valores numéricos
		- o Máximo 3 caracteres
- Largo  $\rightarrow$  depth, largo del producto
	- o Obligatorio
	- o Solo valores numéricos
	- o Máximo 3 caracteres

## **declaredValue**

## **Contexto:**

Brinda la posibilidad al cliente vendedor de declarar en valor de su venta en la order

- Es Obligatorio
- Solo valores numéricos

## **deliveryType**

## **Contexto**:

Campo para informar que tipo de entrega usa el cliente para con el cliente comprador, retiro en sucursal, retiro en locker o retiro en domicilio.

• Obligatorio

El input acepta la palabra completa para que sea más descriptivo para el cliente. Se valida que el cliente vendedor cargue específicamente los siguientes datos, caso contrario se recibirá un mensaje de error - *tipoEntrega invalido.*

Solo acepta los siguientes valores:

- 'agency' 'S' en el servicio soap de [paq.ar](http://paq.ar/)
- 'locker' 'B' en el servicio soap de [paq.ar](http://paq.ar/)
- 'homeDelivery' 'D' en el servicio soap de [paq.ar](http://paq.ar/)

#### **agencyId**

#### **Contexto:**

Información de Sucursal o locker donde el paquete será enviado para que el cliente comprador lo retire

- Se envía código de sucursal (Planta) obtenido de otro servicio. Cada cliente tiene que hacer la consulta porque **no todos tienen todas las sucursales habilitadas.**
- Se valida que dicha sucursal este habilitada al momento del alta de la order.
- No obligatorio/requerido cuando deliveryType es 'homeDelivery'

## **saleDate**

#### **Contexto:**

Fecha en la que el cliente Vendedor realizó la venta.

- Obligatorio
- Se valida que tenga formato de fecha, Formato: "YYYY-MM-DDTHH:mm:ss-03:00"

## **serviceType**

#### **Contexto:**

El tipo de producto es la calidad de servicio solicitado, existe distintos niveles de calidad de servicio a solicitar y se informan en este campo.

- Obligatorio
- String de dos letras(2) máximo,

## **idPiezaCliente → shipmentClientId**

#### **Contexto:**

Este campo debe identificar a la orden de solicitud de forma univoca, desde la perspectiva del cliente

## **Detalle:**

• No obligatorio

• Dato no funcional en la versión inicial del servicio debido a que es un wrapper del servicio soap de [paq.ar](http://paq.ar/)

\_\_\_\_\_\_\_\_\_\_\_\_\_\_\_\_\_\_\_\_\_\_\_\_\_\_\_\_\_\_\_\_\_\_\_\_\_\_\_\_\_\_\_\_\_\_\_\_\_\_\_\_\_\_\_\_\_\_\_\_\_\_\_\_\_\_\_\_\_\_\_\_\_

## <span id="page-17-0"></span>Cancelación orden o pedido

Endpoint para dar de baja una orden o pedido generado en la plataforma de Correo Argentino.

## **Pre-Requisitos**

- Tener acceso a los servicios de la plataforma
- Tener agreement y API-Key validos
- Tener preimposicion dada de alta

**URL Producción:** https://\*\*\* **URL QA:** https://\*\*\*

## **Método:** PATCH

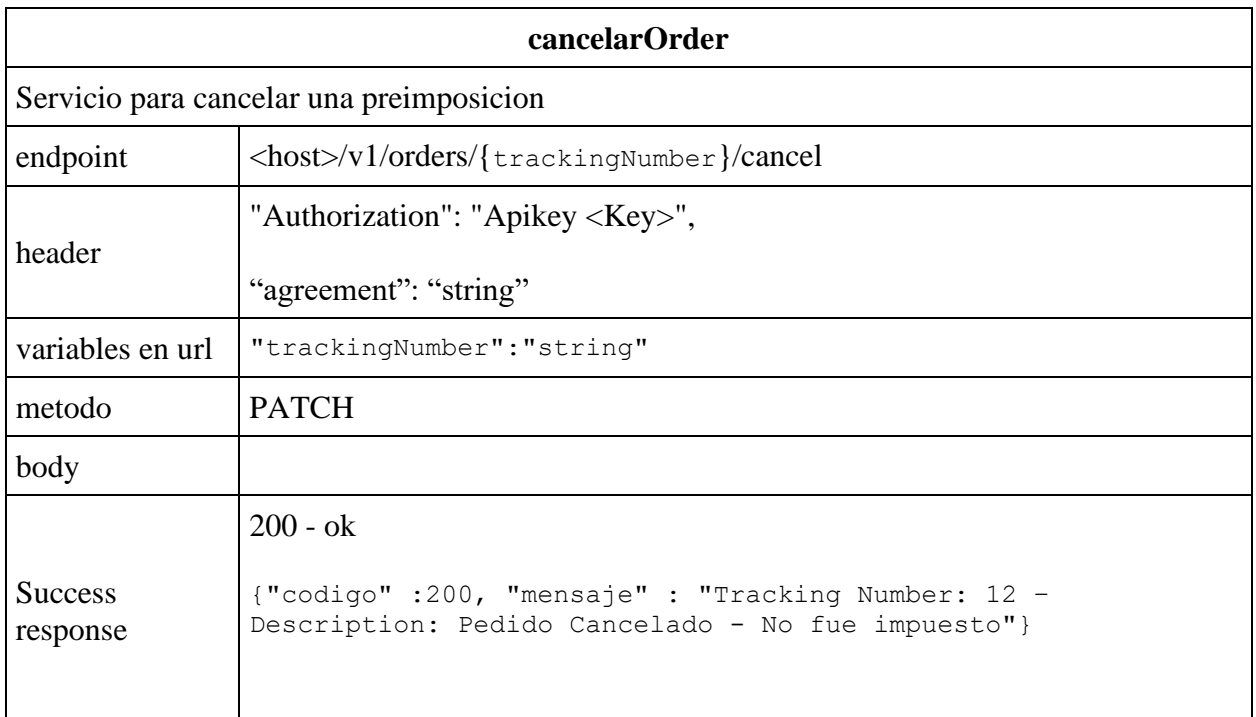

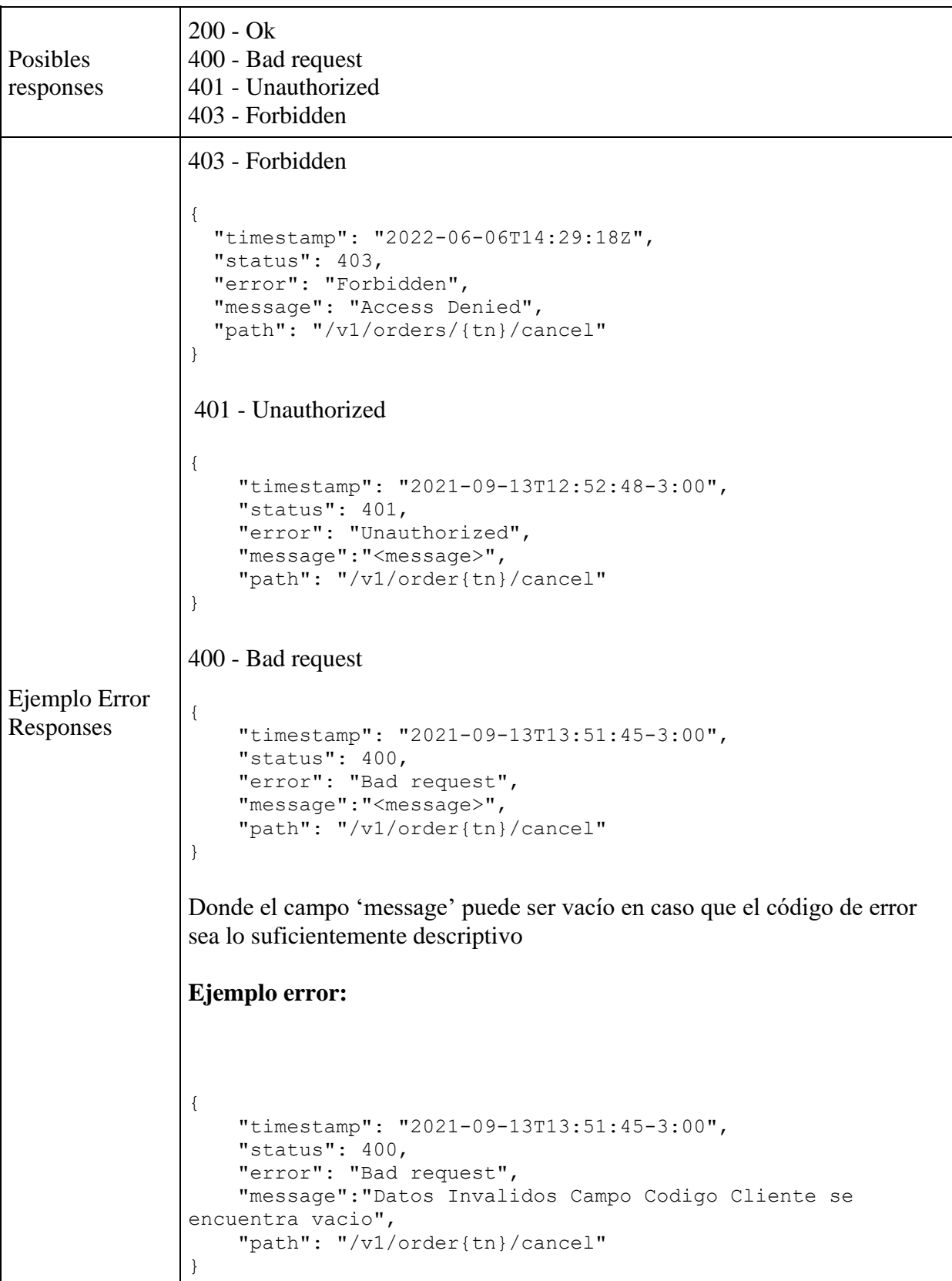

## **Validaciones y definiciones**

#### **agreement**

• Dato obligatorio

## **trackingNumber**

- Se requiere que el trackingNumber sea válido (Exista una orden o pedido previamente generado con su respectivo trackingNumber y el valor informado en el trackingNumber ingresado en el servicio deben corresponderse para ser válido).
- Dato obligatorio

## **Ejemplo de llamada**

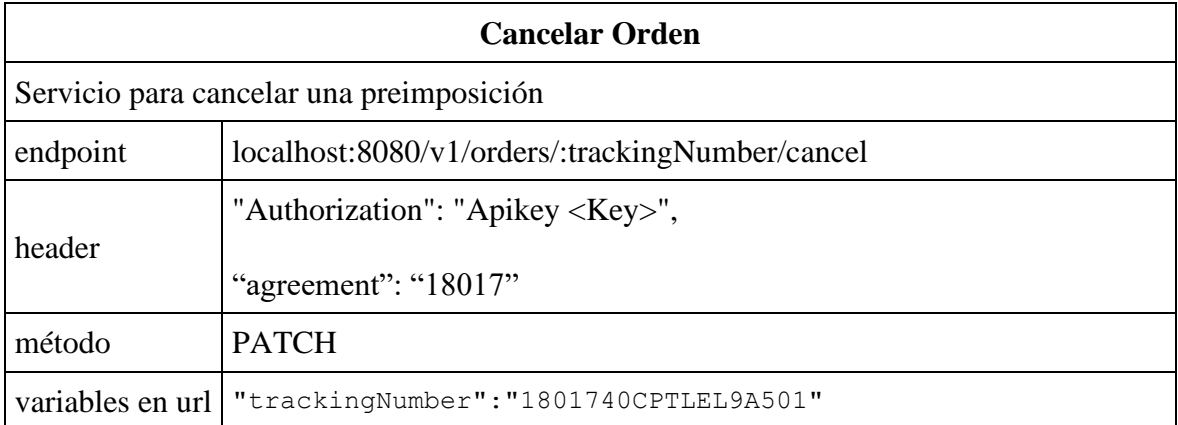

## **Ejemplo de respuesta**

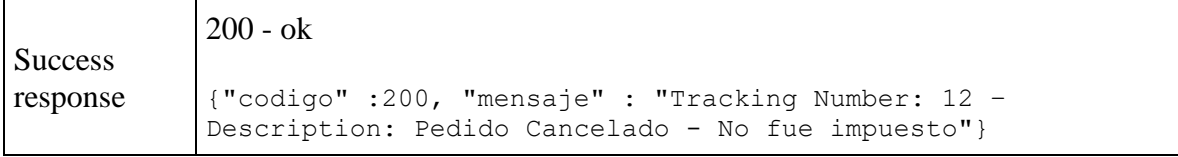

## <span id="page-20-0"></span>Obtener rótulo de orden o pedido

Este endpoint permite obtener el rótulo de un determinado Tracking Number en formato .pdf

\_\_\_\_\_\_\_\_\_\_\_\_\_\_\_\_\_\_\_\_\_\_\_\_\_\_\_\_\_\_\_\_\_\_\_\_\_\_\_\_\_\_\_\_\_\_\_\_\_\_\_\_\_\_\_\_\_\_\_\_\_\_\_\_\_\_\_\_\_\_\_\_\_

## **Pre-Requisitos**

- Tener acceso a los servicios de la plataforma
- Tener agreement y API-Key validos
- Tener orden dada de alta
- Tener el TN (Tracking Number) para informarlo en el servicio

**URL Producción:** https://\*\*\* **URL QA:** https://\*\*\*

**Método:** POST

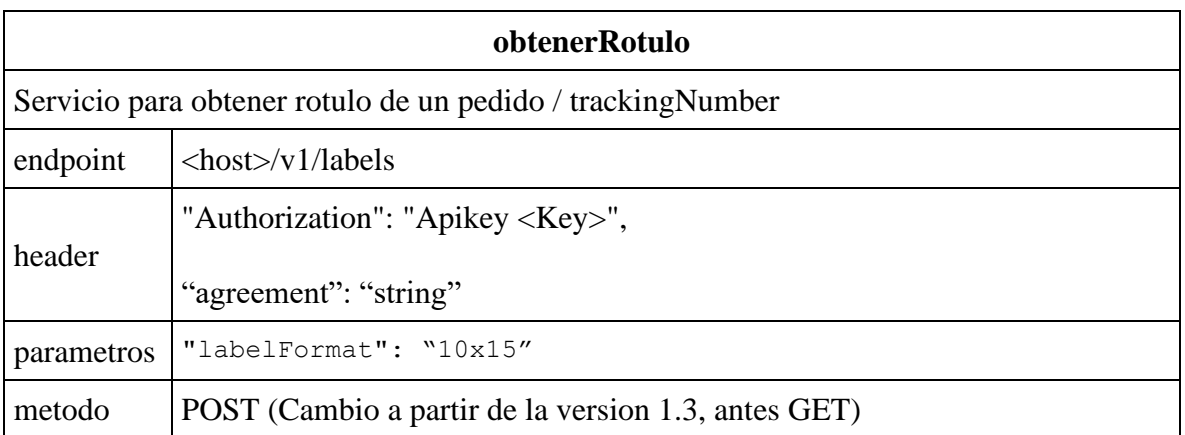

## Correo Argentino – Plataforma de Integración – Api 2.0 Manual de Usuario

```
body
           \lceil {
                  "sellerId": "string",
                  "trackingNumber": "string"
               },
                {
                   "sellerId": "string",
                  trackingNumber: "string"
                },
                {
                   "sellerId": "string",
                   "trackingNumber": "string"
               }
           ]
```
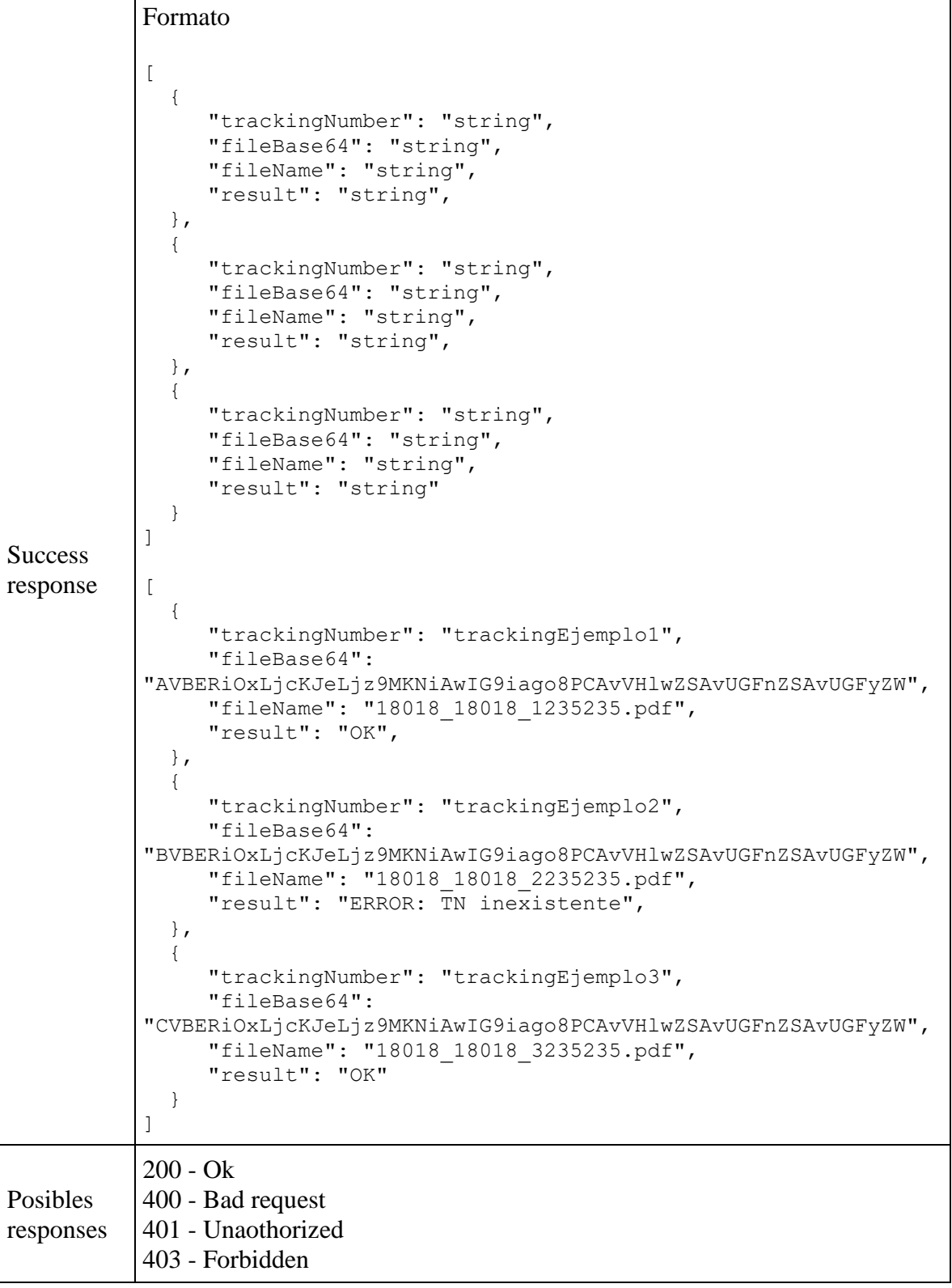

```
Ejemplo 
Error 
responses
           403 - Forbidden
           {
              "timestamp": "2022-06-06T13:09:07Z",
            "status": 403,
            "error": "Forbidden",
              "message": "Access Denied",
              "path": "/v1/agencies"
           }
           401 - Unaothorized
           {
                "timestamp": "2021-09-13T12:52:48-3:00",
            "status": 401,
            "error": "Unauthorized",
                "message":"<message>",
                "path": "/v1/label"
           }
           400 - Bad request
           {
                "timestamp": "2021-09-13T13:51:45-3:00",
                "status": 400,
                "error": "Bad request",
                "message":"<message>",
                 "path": "/v1/label"
           }
           Donde el campo 'message' puede ser vacio en caso que el codigo de error 
           sea lo suficientemente descriptivo
```
## **Validaciones y definiciones**

• El sellerId y el trackingNumber deben coincidir para una orden previamente creada para ese cliente

\_\_\_\_\_\_\_\_\_\_\_\_\_\_\_\_\_\_\_\_\_\_\_\_\_\_\_\_\_\_\_\_\_\_\_\_\_\_\_\_\_\_\_\_\_\_\_\_\_\_\_\_\_\_\_\_\_\_\_\_\_\_\_\_\_\_\_\_\_\_\_\_\_

• El agreement y API-Key ser válidos y correspondientes a la misma cuenta

## **agreement**

• Es obligatorio que exista un acuerdo.

## **labelFormat:**

A partir de la versión 1.13 - Se agrega la posibilidad de enviar un parámetro 'labelFormat' el cual devolverá en la respuesta un archivo base64 con formato diferente según el valor especificado.

- No se pasa parametro  $= 3.1.4$
- labelFormat: " $10x15$ " = 3.1.10
- labelFormat: "label"  $= 3.1.9$

## **Definiciones**

- Este parámetro solo acepta los string "10x15" y "label" como valor **funcional** valido (se podrá pasar otro valor pero se ignorara).
- En caso de no enviar el parámetro, o dejarlo vació o enviar un valor invalido (diferente de '10x15' y 'label') se sigue utilizando el servicio '**consRotulo'** del wsdl de [paq.ar](http://paq.ar/) para obtener el base64 en la respuesta.
- No se pasa parámetro = 3.1.4 **consRotulo** del wsdl de [paq.ar](http://paq.ar/)
- labelFormat: "label" = 3.1.9 **obtenerLabel** del wsdl de [paq.ar](http://paq.ar/)
- labelFormat: " $10x15$ " = 3.1.10 **obtenerLabel10x15** del wsdl de [paq.ar](http://paq.ar/)

## **Array/Listado de rotulos:**

A partir de la version 1.3 se modifica el servicio para aceptar un array o listado de pedidos y poder consultar más de un rótulo en un mismo llamado al api.

Para esto se realizarán las siguientes modificaciones:

- El método del servicio /labels pasa a ser POST
- Los valores sellerId y trackingNumber componen el objeto a enviar dentro del array/lista

• Por cada objeto en el array el middleware se encargará de llamar N veces (según cantidad de objetos) a [paq.ar](http://paq.ar/) para recibir esos rótulos y devolver el correspondiente response para cada objeto dentro de la lista.

\_\_\_\_\_\_\_\_\_\_\_\_\_\_\_\_\_\_\_\_\_\_\_\_\_\_\_\_\_\_\_\_\_\_\_\_\_\_\_\_\_\_\_\_\_\_\_\_\_\_\_\_\_\_\_\_\_\_\_\_\_\_\_\_\_\_\_\_\_\_\_\_\_

- En el response dentro de cada objeto del array e devolverá en el campo "result" los valores "OK" o "ERROR" para evidenciar que pedidos fueron satisfactorios y cuales no es decir en caso de que, por ejemplo, falle uno de los pedidos enviados en el array porque el trackingNumber no existe informar el error y poder continuar con el resto del array.
	- o En caso que el status sea 'OK', devuelve el base64 correspondiente.
	- o En caso que el status sea 'ERROR', se mostrara la respuesta de porque da error entregada por [paq.ar](http://paq.ar/)
- El parámetro **"labelFormat": "10x15"** aplica de manera global al array de ordenes, es decir toda la lista se imprime en un formato u otro.

## **sellerId**

A partir de la versión 1.3 del servicio este campo compone un objeto (junto con trackingNumber) dentro de un array de pedidos, con el fin de poder consultar más de un rotulo por vez

Está relacionado directamente con el id cliente y esta apuntado a los clientes tipo marketplace que a su vez tienen otro seller interno.

Esto eventualmente se usa en central.paq para matchear si existe y para realizar una colecta.

**Detalle:** cada cliente puede tener N sellerId,

- Se lo carga como parámetro no obligatorio, en caso que **no** se envíe este parámetro el **sistema/middleware** se encargara de completar el campo con el ID de FAP (o agreement).
- Si se lo carga como parámetro sin valor se lo considera que se esta enviando el sellerId como vacio / null.

## **trackingNumber**

A partir de la versión 1.3 del servicio este campo compone un objeto (junto con sellerId) dentro de un array de pedidos, con el fin de poder consultar mas de un rotulo por vez.

- Se requiere que el trackingNumber sea válido (Exista una preimposición u order previamente generada con su respectivo trackingNumber y el valor informado en el trackingNumber ingresado en el servicio deben corresponderse para ser valido) , esto lo informa y lo hace el vertical, a futuro no se descarta que el middleware absorba esta validación también para anticiparse a posibles errores.
- El trackingNumber es obligatorio

# **Ejemplo de llamada**

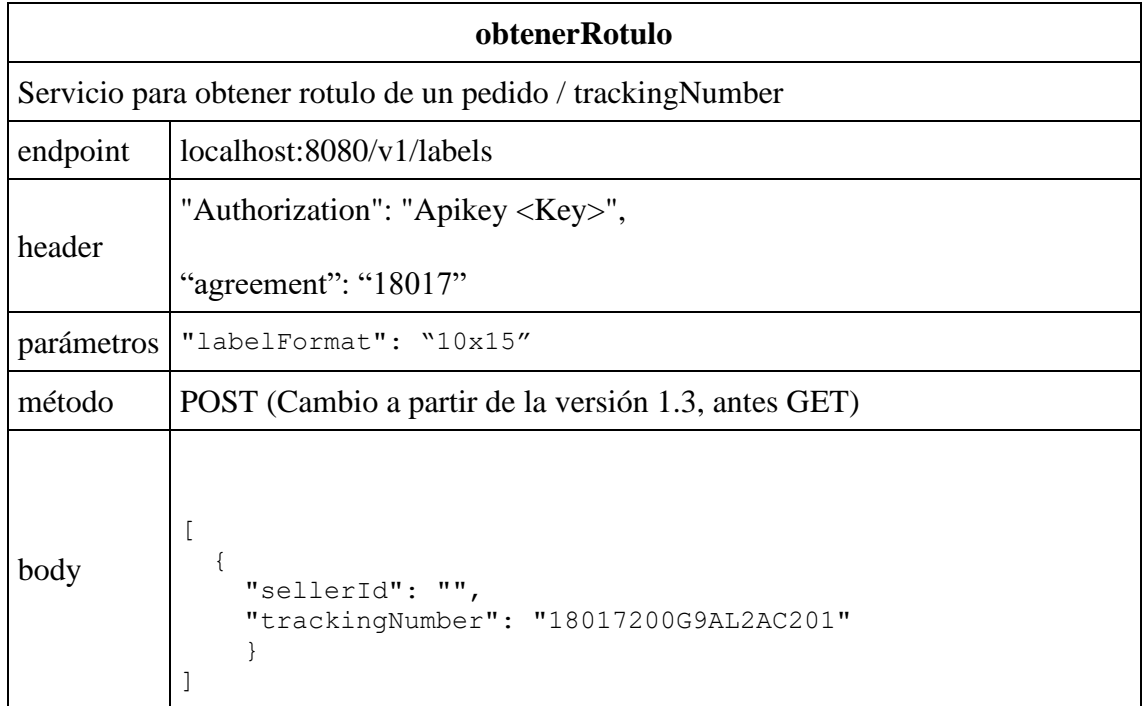

## **Ejemplo de respuesta**

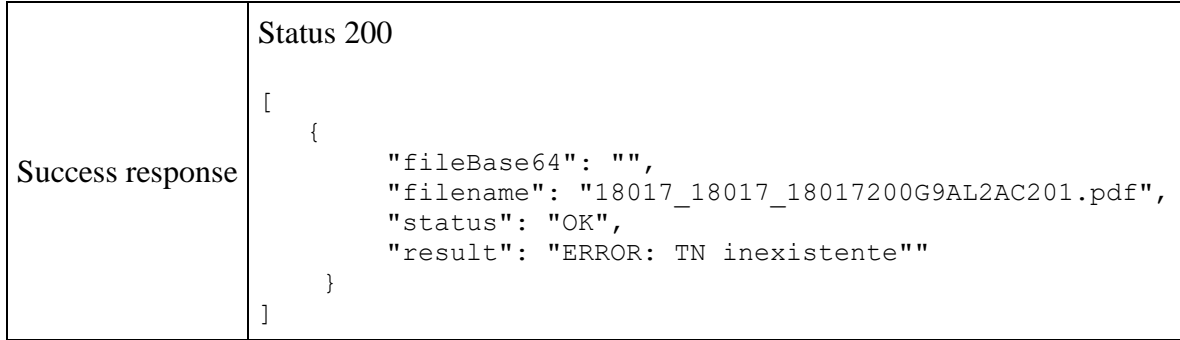

## <span id="page-27-0"></span>Consultar historial de una orden o pedido

Endpoint para consultar el estado y/o historial de movimientos de una orden o pedido

\_\_\_\_\_\_\_\_\_\_\_\_\_\_\_\_\_\_\_\_\_\_\_\_\_\_\_\_\_\_\_\_\_\_\_\_\_\_\_\_\_\_\_\_\_\_\_\_\_\_\_\_\_\_\_\_\_\_\_\_\_\_\_\_\_\_\_\_\_\_\_\_\_

Es posible consultar la historia de **n** pedidos (Utilizando su trackingNumber)

## **Pre-Requisitos**

- Tener acceso a los servicios de la plataforma
- Tener agreement y API-Key validos
- Tener orden dada de alta
- Tener el TN (Tracking Number) para informarlo en el servicio

# **URL Producción:** https://\*\*\* **URL QA:** https://\*\*\*

## **Método: GET**

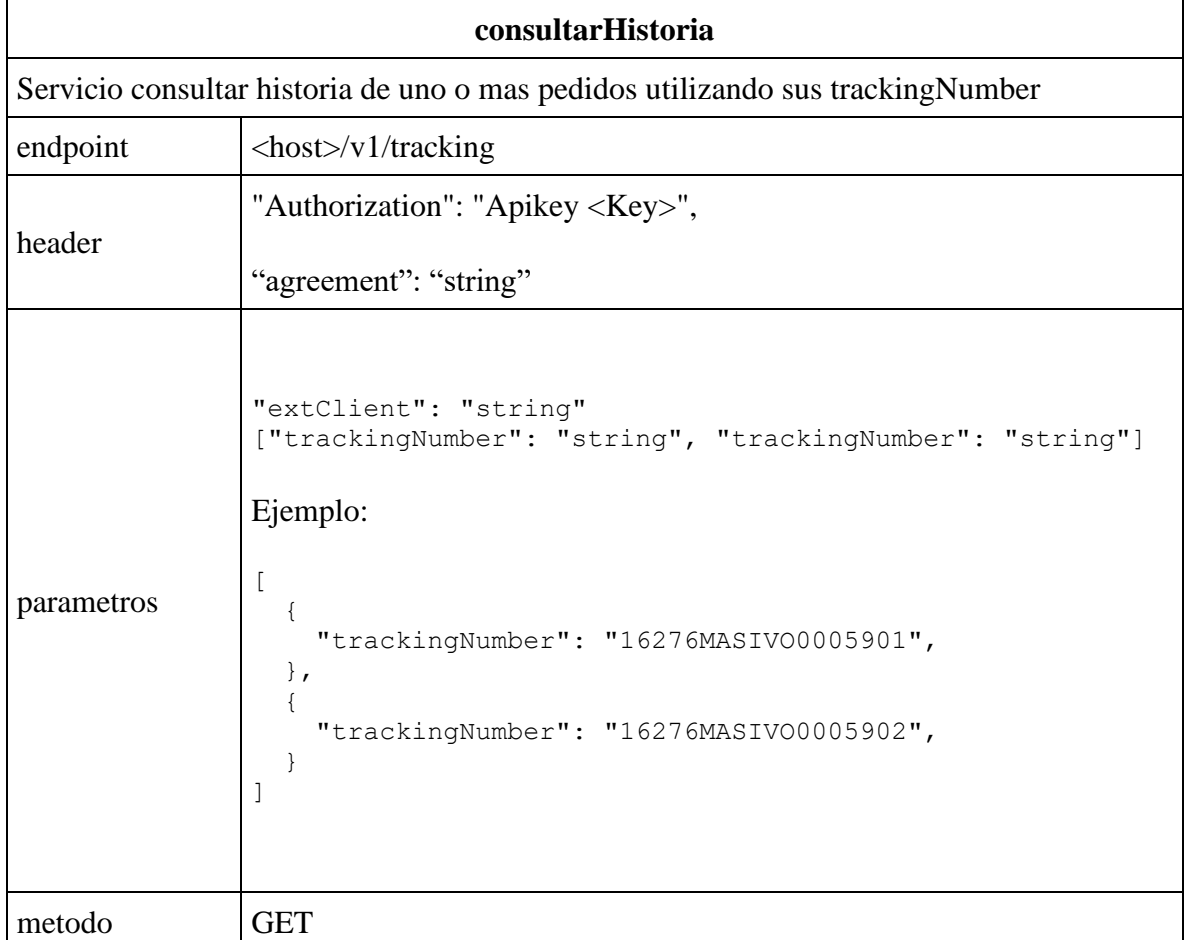

**Success** response [ { "quantity:2" "countryId":"AR" "serviceType":"CP" "id": "string", "trackingNumber":"16276MASIVO0005901" "event":[  $\{$  "facilityId":"CORREO ARGENTINO", "facility":"CORREO ARGENTINO", "statusId":"CAU", "status":"caduco", "date": "2017-06-27T10:00:00-03:00", "sign": "" }, ], "event":[  $\{$  "facilityId":"GCL", "facility":"CTP-BUE GRANDES CLIENTES", "statusId":"PRE", "status": "preImposicion", "date": "2017-05-17T15:50:00-03:00", "sign": "" }, ], }, { "quantity:2" "countryId":"AR" "productType":"CP" "id": "string", "trackingNumber":"16276MASIVO0005901" "event":[  $\{$  "facilityId":"CORREO ARGENTINO", "facility":"CORREO ARGENTINO", "statusId":"CAU", "status":"caduco", "date": "2017-06-27T10:00:00-03:00", "sign": "" }, ], "event":[  $\{$  "facilityId":"GCL", "facility":"CTP-BUE GRANDES CLIENTES", "statusId":"PRE", "status": "preImposicion", "date": "2017-05-17T15:50:00-03:00", "sign": "" }, ], }, ]

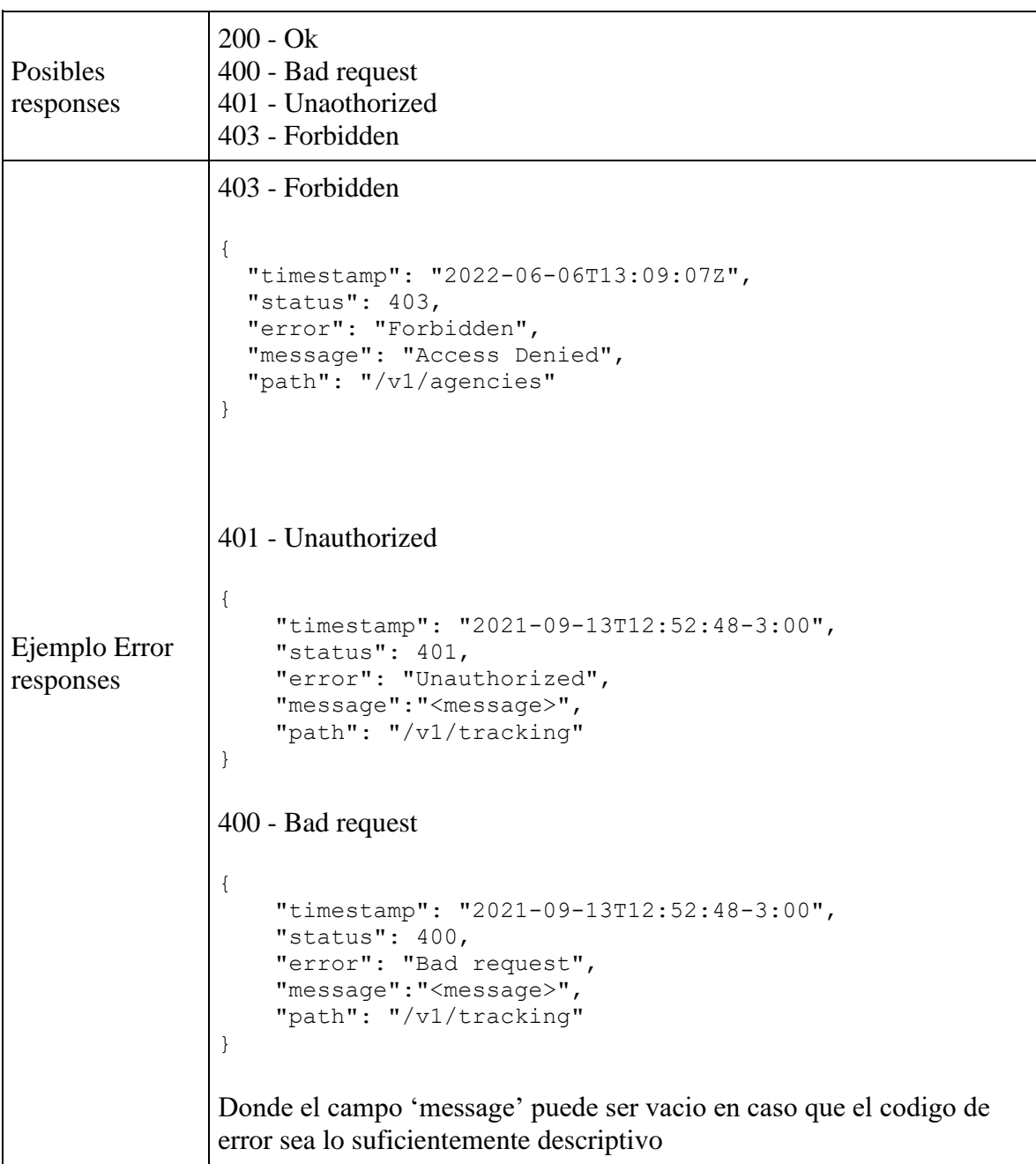

## **Validaciones y definiciones**

- El cliente Vendedor informara N números de diferentes trackingNumber para consultar el historial de cada uno
- Este servicio retornará un array con la lista de eventos para cada pedido/trackingNumber
- Existen validaciones del sistema vertical que están fuera de alcance para obsorverlas, se dejaran estas validaciones al servicio de [paq.ar](http://paq.ar/) y se las expondrán en las respuestas de los servicios en las primeras versiones de la api. Se agregarán algunas validaciones especificas y detalladas en este documento.

• Para identificar un success response validamos que el campo 'cantidad' del SP sea mayor a cero - 'cantidad'  $> 0$ . Si cantidad es igual a 0 lo interpretamos como un código "400" bad request mostrando el mensaje que devuelve el SP

\_\_\_\_\_\_\_\_\_\_\_\_\_\_\_\_\_\_\_\_\_\_\_\_\_\_\_\_\_\_\_\_\_\_\_\_\_\_\_\_\_\_\_\_\_\_\_\_\_\_\_\_\_\_\_\_\_\_\_\_\_\_\_\_\_\_\_\_\_\_\_\_\_

## **extClient**

- Es opcional
- Solo acepta 3 caracteres numéricos
- Se aceptan un máximo y mínimo de 3 caracteres

## **Nota:**

Esta concatenación la hace **automaticamente** el sistema:

- Si no se carga se concatena al final los valores 000 al agreement en el header Ej.: agreement 18018 -> 18018000 (No cargo nada en extClient)
- Si se carga se concatena el valor ingresado al agreement en el header por Ej.: agreement 18018 -> 18018123 (Ingreso 123 en el campo extClient)

En caso de no cumplir con los 3 caracteres especificos se mostrará mensaje 'extClient must be 3 characters long'

## **trackingNumber**

- Se requiere que el trackingNumber sea valido (Exista una preimposicion o order previamente generada con su respectivo trackingNumber y el valor informado en el trackingNumber ingresado en el servicio deben corresponderse para ser valido) , esto lo informa y lo hace el vertical, a futuro no se descarta que el middleware absorba esta validacion tambien para anticiparse a posibles errores.
- El tracking Number es obligatorio
- Por cada trackingNumber informado se debe devolver el historial de eventos relacionados a ese trackingNumber

## **fecha → Date:**

Formato de la fecha UTC:

## YYYY-MM-DDTHH:mm:ssTZD ej.: 1997-07-16T19:20:30-03:00

Se carga en 00 el horario faltante

## **Ejemplo de llamada**

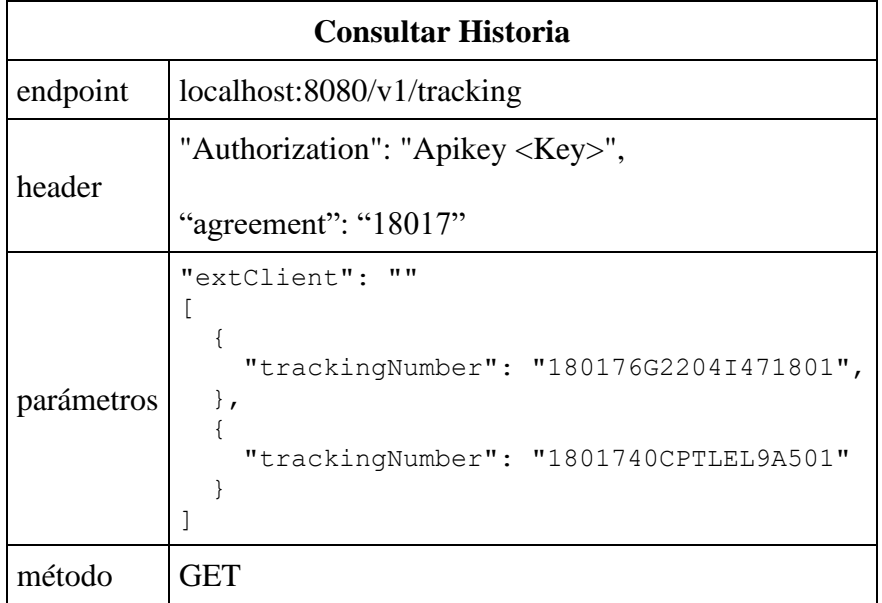

## **Ejemplo de respuesta**

#### Correo Argentino – Plataforma de Integración – Api 2.0 Manual de Usuario

\_\_\_\_\_\_\_\_\_\_\_\_\_\_\_\_\_\_\_\_\_\_\_\_\_\_\_\_\_\_\_\_\_\_\_\_\_\_\_\_\_\_\_\_\_\_\_\_\_\_\_\_\_\_\_\_\_\_\_\_\_\_\_\_\_\_\_\_\_\_\_\_\_

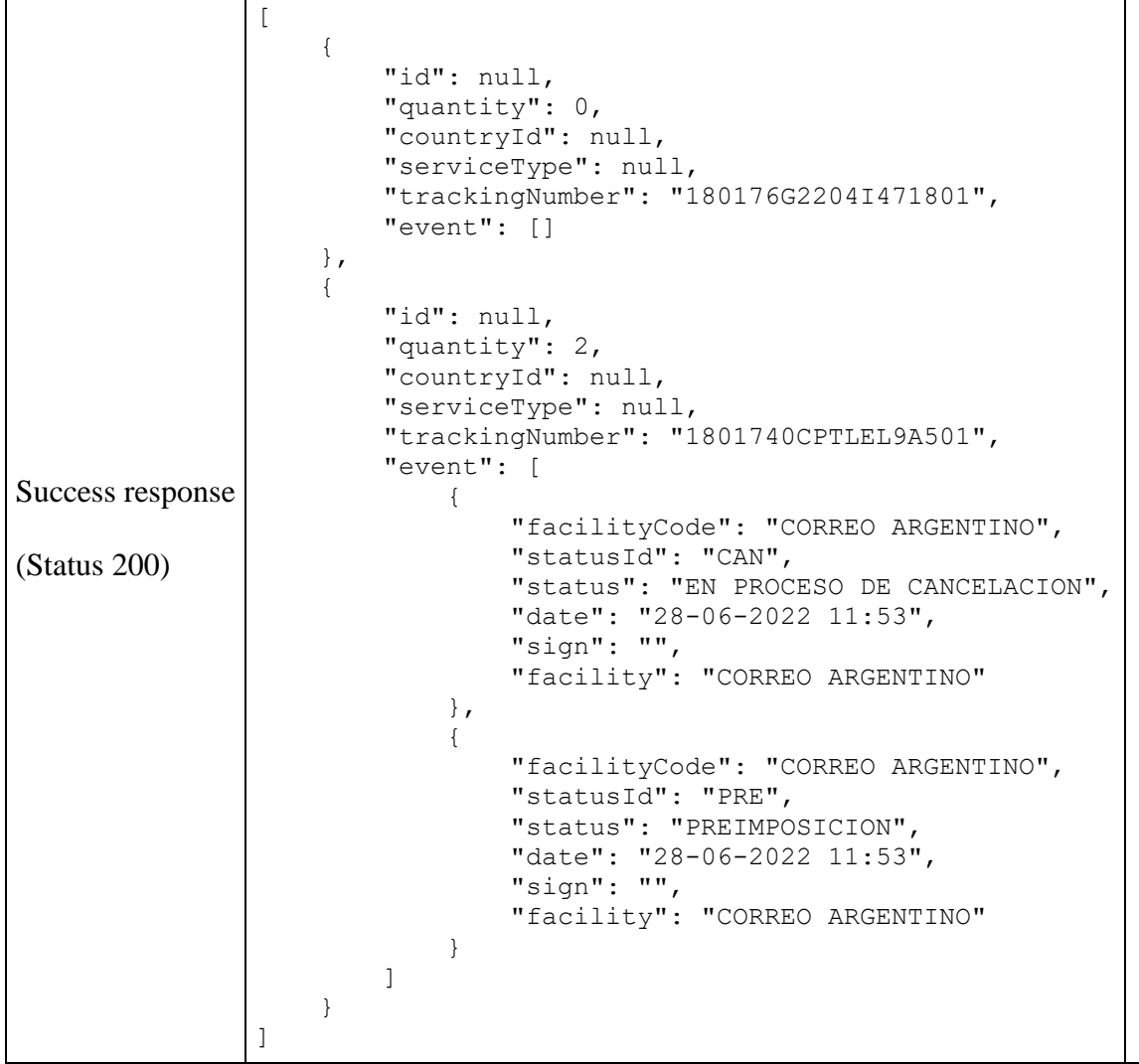

## <span id="page-32-0"></span>Consulta sucursales de Correo Argentino

Este endpoint permite consultar las Sucursales habilitadas de Correo Argentino, provee una cantidad de información como Latitud, Longitud, Horarios, Calle, Número, entre otros

## **Pre-Requisitos**

- Tener acceso a los servicios de la plataforma
- Tener agreement y API-Key validos

**URL Producción:** https://\*\*\* **URL QA:** https://\*\*\*

## **Método:** GET

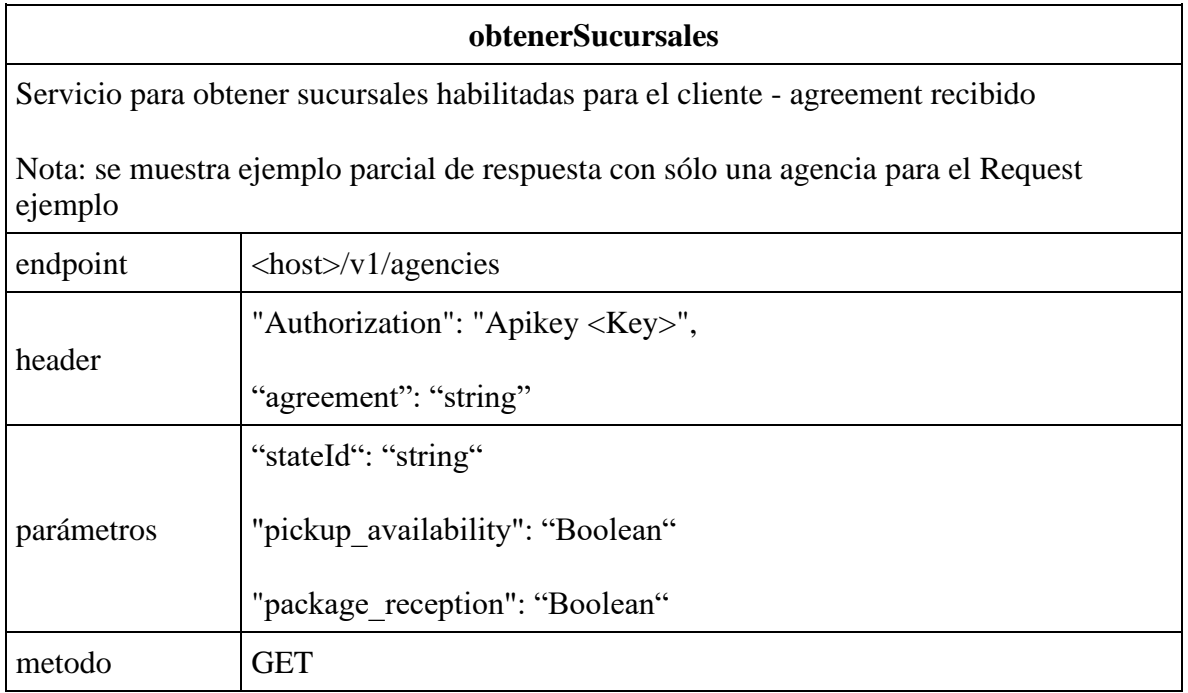

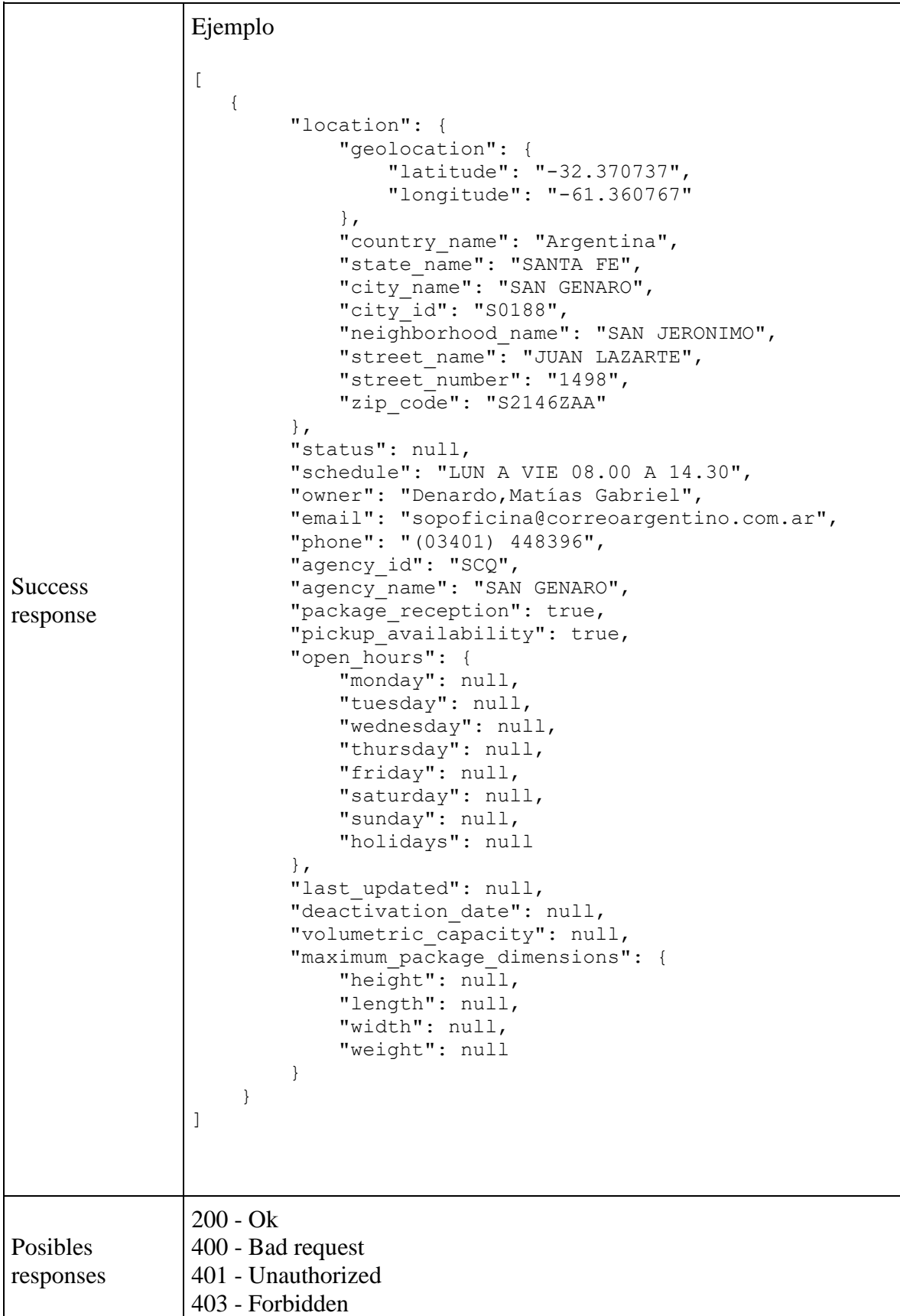

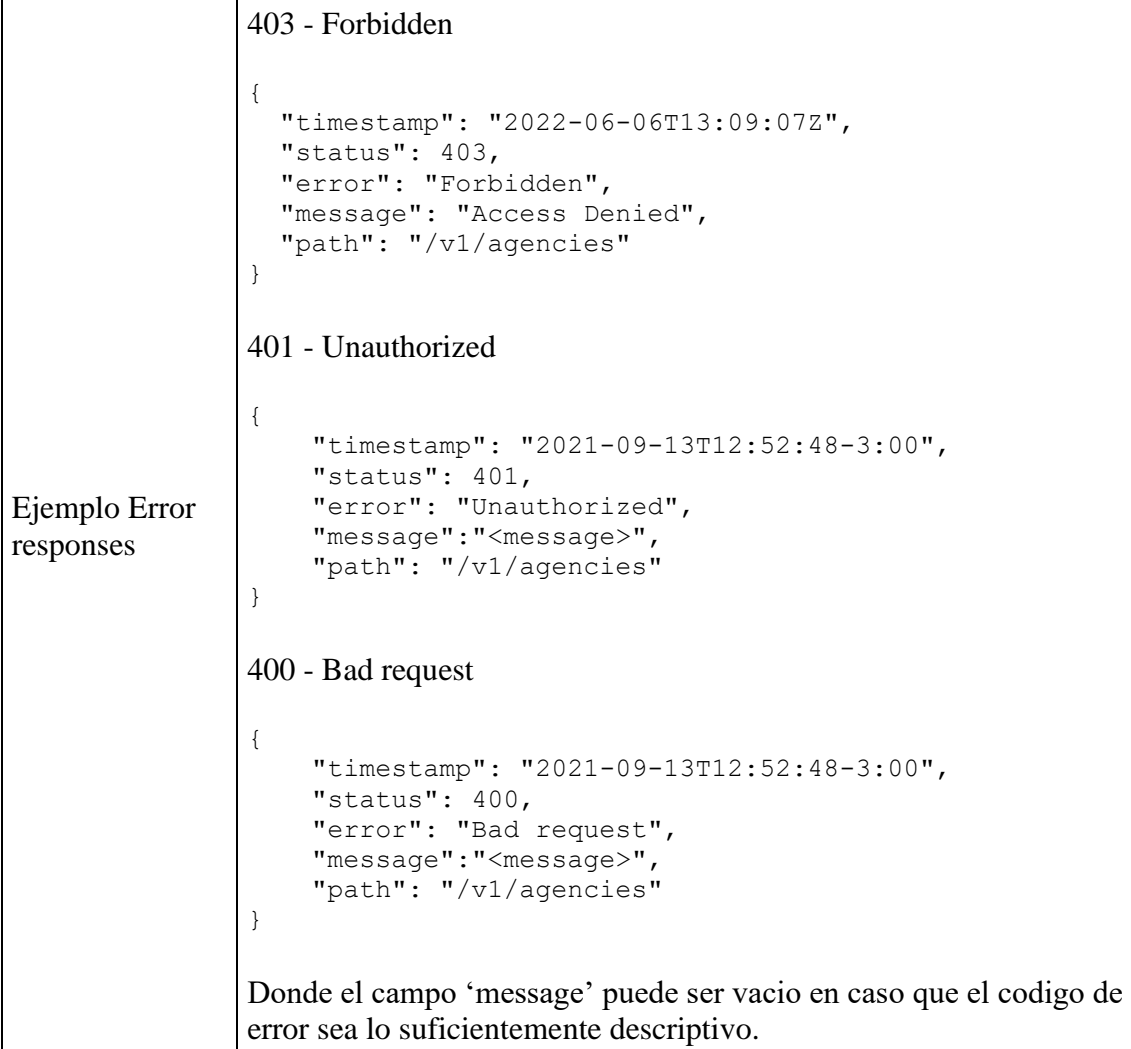

## **Validaciones y definiciones**

## **Provincia → stateId**

Filtro para mostrar las sucursales correspondientes a una provincia, Código de provincias según la regla [ISO 3166-2](https://es.wikipedia.org/wiki/ISO_3166-2)

- No obligatorio,
- Si no se carga, devuelve todas las sucursales
- Si se carga, se filtra por la provincia del codigo recibido.

## **Disponible para entrega → pickup\_availability**

Filtro para mostrar las sucursales que están habilitadas para entregar mercadería a los clientes finales (en el servicio SOAP figuran como "relacion": "ENTREGA").

\_\_\_\_\_\_\_\_\_\_\_\_\_\_\_\_\_\_\_\_\_\_\_\_\_\_\_\_\_\_\_\_\_\_\_\_\_\_\_\_\_\_\_\_\_\_\_\_\_\_\_\_\_\_\_\_\_\_\_\_\_\_\_\_\_\_\_\_\_\_\_\_\_

- No obligatorio,
- Si no se carga, devuelve todas las sucursales
- Si se carga en "true", se filtra por la sucursales que están disponibles para entrega de mercadería.
- Si se carga en "false", se filtra por la sucursales que no tengan dicha disponibilidad

## Disponible para imposición  $\rightarrow$  package reception

Filtro para mostrar las sucursales que están habilitadas para imponer mercadería (en el servicio SOAP figuran como "relacion": "IMPOSICION").

- No obligatorio,
- Si no se carga, devuelve todas las sucursales
- Si se carga en "true", se filtra por las sucursales que están disponibles para imposición.
- Si se carga en "false", se filtra por las sucursales que no tengan dicha disponibilidad